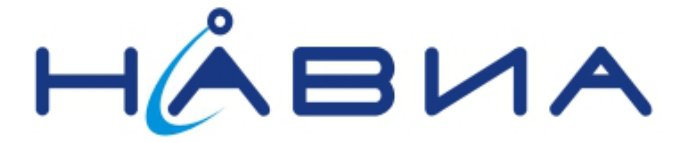

## **Применение модулей приемников ML8088sE для получения сигналов синхронизации времени.**

Руководство по применению

Редакция 1.0

Санкт-Петербург 2013

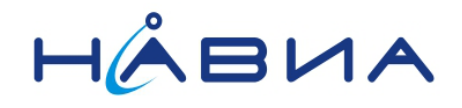

Приемники НАВИА ML8088sE обладают возможностью вырабатывать высокоточные сигналы синхронизации времени. В стандартном применении (заводские настройки) приемник вырабатывает сигналы синхронизации с погрешностью до 40нс, однако в результате соответствующих настроек данная погрешность может быть уменьшена до уровня менее 15нс.

В данном документе рассматриваются пути снижения погрешности и способы контроля качества формирования сигнала синхронизации времени PPS:

- контроль статуса сигнала PPS;

- применение режима Position Hold:

- компенсация задержек в радиотракте.

## Применение сигнала PPS для синхронизации.

Сигнал PPS (положительный перепад) вырабатывается в момент перехода времени через 0 миллисекунд (то есть с одной секунды на другую). Для повышения точности выработки данного сигнала рекомендуется увеличить тактовую частоту цепей, вырабатывающих этот сигнал. Для этого следует изменить значение параметра CDB-ID 197 с 20 на 40 (то есть установить частоту 64МГц).

Для того, чтобы получить информацию о статусе сигнала PPS, следует воспользоваться сообщением \$PSTMPPSDATA, а именно, полями <pps valid> и <synch valid>. Поле <pps valid> информирует о том, что ошибка синхронизации по TRAIM не превышает 15нс (порог по умолчанию, заводское значение). Поле <synch valid> информирует, что синхронизация выполнена. При неудачных условиях приема вполне может быть такая ситуация, что синхронизация есть, а ошибка синхронизации выше порога, то есть  $<$ pps valid  $>=$  0  $\mu$   $<$ synch valid  $>=$  1.

\$PSTMPPSDATA,1,1,1,0,0,0,0.500000,0,713,-420,0,0,0,0,0,37,3,6,16,0,0,1.796e-08,32736997.62,26000014.66\*0D

Для повышения точности и получения статуса о достоверности формирования сигнала PPS следует не отключать алгоритм TRAIM (следует проверить установку в «1» бит 27 (0x8000000) параметра CDB-ID 200, например, в значении параметра 19639654 данный бит установлен в «1»).

Если по условиям применения допускается ошибка синхронизации времени более 15нс, следует изменить значение параметра CDB-ID 309 на допустимое (по умолчанию установлено 15нс). Состояние ошибки синхронизации алгоритм TRAIM передает в сообщении SPSTMTRAIMSTATUS в полях <traim solution> и <ave error>.

\$PSTMTRAIMSTATUS,<on off>,<traim solution>,<alarm>,<ave error>,<used sats>,<removed s ats>,<ref second>\*<checksum><cr><lf>

Пример:

\$PSTMPPSDATA,1,1,1,0,0,0,0.500000,0,713,-420,0,0,0,0,0,47,3,4,16,1,0,4.833e-09,32736993.86,26000011.67\*07

SPSTMTRAIMSTATUS.1.0.15.-6.4.1.47\*79

В приведенном примере сигнал PPS имеет статусы «валиден» и «синхронизирован», порог не превышен, усредненная ошибка формирования сигнала составляет -6нс. Данные получены в условиях приема «видимость пол неба, антенна на окне первого этажа четырехэтажного здания», приемник ML8088sE.

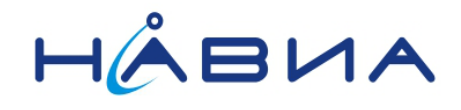

## **Применение режима стационарной базы Position Hold.**

Для быстрого получения сигналов синхронизации времени наиболее пригоден режим работы приемника с фиксированной (стационарной) базой «Position Hold». В этом режиме координаты приемника считаются известными и неизменными. Результатом этого является возможность получения достоверной информации о времени и синхронизация сигнала PPS по данным всего одного видимого спутника.

У приемника в режиме Position Hold процесс решения навигационной задачи и задачи определения точного времени превращается процесс решения только задачи определения точного времени, так как точное значение позиции уже известно. Поэтому для точного определения времени достаточно иметь в поле зрения всего один спутник.

Для включения режима Position Hold следует установить в «1» бит 26 (0x4000000) параметра CDB-ID 200, к примеру, изменив значение параметра с 19639654 на 1D639654.

Есть два способа задания координат – явное и неявное.

*Явное задание координат* – это ввод этих координат в соответствующие параметры, приемник их считывает и работает с их учетом.

Значения координат вводятся в параметры CDB-ID 304 (широта), CDB-ID 305 (долгота) и CDB-ID 306 (высота места). Значения широты и долготы вводятся в градусах и долях градуса (не путать с отображением значений в сообщениях NMEA). Значение высоты места вводится без учета геоидной коррекции, например, если значение высоты берется из сообщения \$GPGGA, то учитывается значение поля <Alt> (например:

\$GPGGA,090637.000,6001.28469,N,03019.27049,E,2,12,1.4,**022.96**,M,18.0,M,,\*61 следует брать **022.96**, то есть значение параметра CDB-ID 306 получается 022.96). **Внимание!** После установки и записи в энергонезависимую память значений параметров CDB-ID 304, CDB-ID 305 и CDB-ID 306 следует произвести полную перезагрузку модуля сигналом Reset или выключением питания.

*Неявное задание* – это установка приемника в стационарную позицию с неизвестными заранее координатами и задание количества отсчетов координат для самостоятельного определения этого стационарного местоположения. То есть, приемнику не нужно заранее сообщать, ГДЕ он находится, но он войдет в режим стационарной базы Position Hold только после накопления заданного количества отсчетов.

Количество отсчетов стационарного положения, достаточное для входа в режим стационарной базы Position Hold, задается параметром CDB-ID 215. Следует иметь в виду, что в расчет принимаются только достаточно близко расположенные точки, то есть объект, находящийся в движении, даже медленном, в режим стационарной базы Position Hold войти не сможет. Также не будут учтены измерения, имеющие большие ошибки.

Признаком того, что позиция признана стационарной, и режим Position Hold активирован, служит флаг <on\_off>:

\$PSTMPOSHOLD,<on\_off>,<Lat>,<N/S>,<Long>,<E/W>><Alt>\*<checksum><cr><lf> Режим Position Hold не активен: \$PSTMPOSHOLD,**0**,0000.00000,N,00000.00000,E,-18.00\*58 Режим Position Hold активен \$PSTMPOSHOLD,**1**,6001.28413,N,03019.26392,E,028.34\*4C

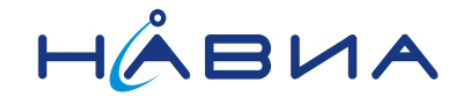

Пример сообщений от приемника, работающего в режиме со стационарной базой **Position Hold:** \$PSTMPPSDATA,1,1,1,0,0,0,0.500000,0,748,-283,0,0,0,0,0,36,3,7,16,1,0,6.264e-

09,32736993.06,26000011.03\*03 \$PSTMPOSHOLD,1,6001.28413,N,03019.26392,E,028.34\*4C \$PSTMTRAIMSTATUS, 1, 0, 15, 3, 7, 1, 36\*54 \$PSTMTRAIMUSED,1,7,27,19,16,6,3,22,8\*43 \$PSTMTRAIMRES, 1, 7, -3, 0, 0, -8, 6, 12, -7\*13 \$PSTMTRAIMREMOVED,1,1,9\*0E \$GPRMC,090636.000,A,6001.28469,N,03019.27049,E,0.1,0.0,041213,,,D\*60 \$GPGGA,090636.000,6001.28469,N,03019.27049,E,2,13,1.3,022.96,M,18.0,M,,\*66 \$GPGST,090636.000,14.6,13.9,6.4,90.3,7.5,13.4,7.3\*6D \$GNGSA, A, 3, 27, 19, 16, 06, 03, 22, 08, 09, ,,,, 1.9, 1.3, 1.4\* 2D \$GNGSA, A, 3, 82, 67, 73, 74, 83, ,,,,,,,, 1.9, 1.3, 1.4\* 24 \$GPGSV, 3, 1, 12, 03, 59, 264, 48, 06, 65, 212, 46, 08, 14, 337, 28, 09, 11, 339, 25\*7A \$GPGSV, 3, 2, 12, 15, 28, 054, , 16, 23, 221, 41, 18, 61, 099, , 19, 41, 295, 46\*79 \$GPGSV, 3, 3, 12, 21, 38, 096, , 22, 56, 177, 33, 26, 11, 016, , 27, 68, 243, 50\*77 \$GLGSV, 3, 1, 09, 74, 23, 352, 16, 66, 64, 115, 66, 63, 071, 82, 85, 286, 35\* 66 \$GLGSV, 3, 2, 09, 73, 19, 299, 32, 65, 17, 033, 13, 83, 18, 306, 34, 81, 40, 129, \*62 \$GLGSV, 3, 3, 09, 67, 45, 179, 28,  $\frac{3}{2}$  59

Из примера видно, что сигнал PPS валиден, синхронизирован, и ошибка его формирования оценивается величиной Знс.

Внимание! Следует иметь в виду, что набор сообщений, относящихся к текущей секунде, начинается с сообщения \$PSTMPPSDATA.

## Компенсация задержек в радиотракте.

Для компенсации задержек в радиотракте предназначены параметры CDB-ID 307 и 308. Время задержки распространения сигнала в кабеле зависит от длины кабеля и марки кабеля. В среднем это значение составляет 5,6нс/м, однако есть кабели и с задержкой 10нс/м, и с задержкой 3,6нс/м – следует ориентироваться на технические характеристики применяемого кабеля.

Время задержки в радиотракте активной антенны чаще всего близко к 5...10нс. Таким образом, суммарное время задержки радиотракта и кабеля длиной 5 метров (стандартные активные антенны) составляет 30...40нс.

Значения параметров CDB-ID 307 и CDB-ID 308 зависят от частоты тактирования схем формирования сигнала PPS (CDB-ID 197):

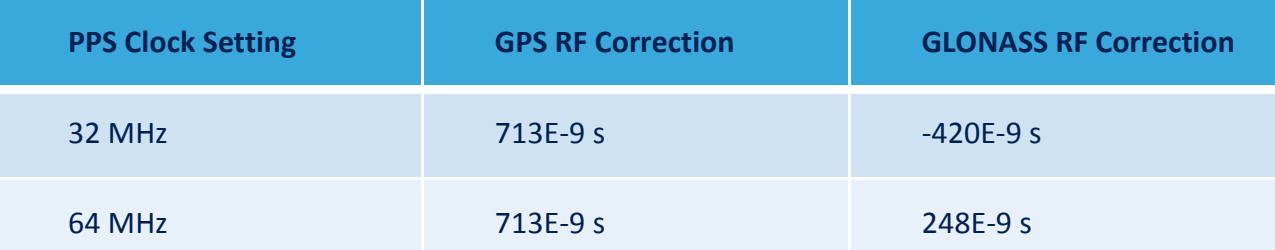

Таким образом, при тактовой частоте 64МГц задержки в вышеуказанной антенне (среднее значение времени задержки 35нс) будут скомпенсированы при значениях параметров:

```
CDB-ID 307 = 748нс
```
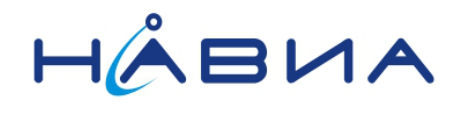

CDB-ID 308 = 283нс

При работе с командами \$PSTMGETPAR и \$PSTMSETPAR следует иметь в виду, что команда установки, передаваемая в модуль, имеет формат:

\$PSTMSETPAR,1307,0.000000748

ответ на нее:

\$PSTMSETPAROK,1307\*36 \$PSTMSETPAR,1307,0.000000748

В то же время запрос значения параметра CDB-ID 307: \$PSTMGETPAR,1307

дает ответ:

\$PSTMSETPAR,1307,0.000001\*01

то есть результат передается с округлением до 1 мкс.